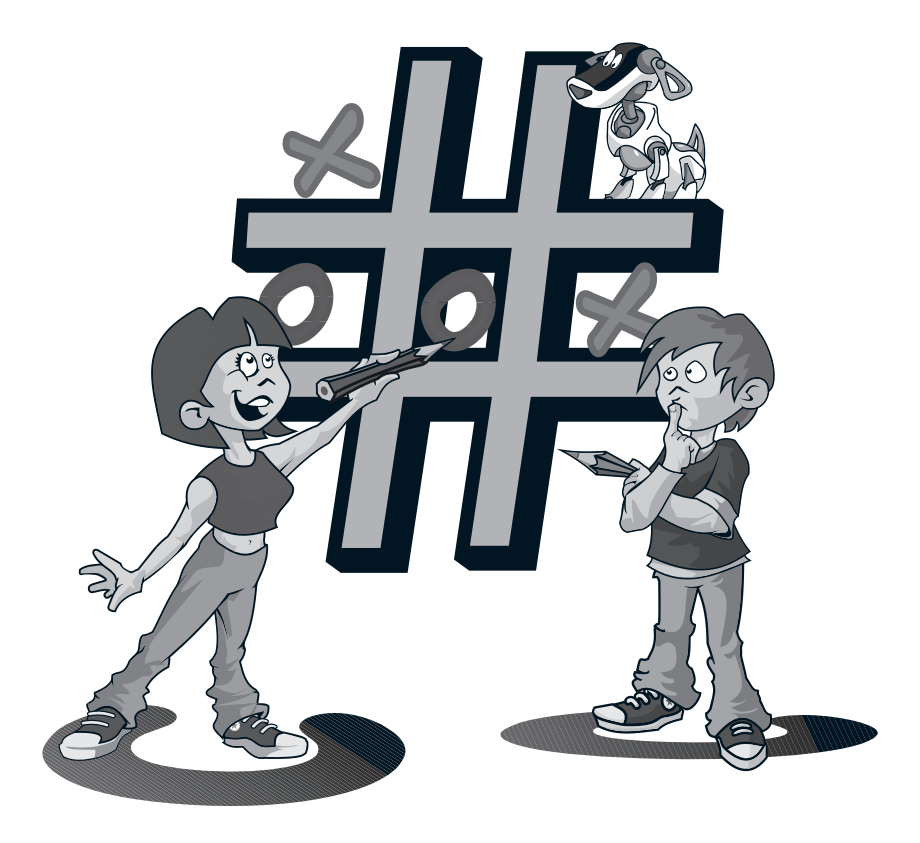

# Visual C# 2008 für Kids

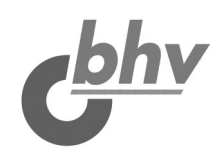

© des Titels »Visual C# 2008 für Kids« (ISBN 978-3-8266-8651-1) 2008 by Verlagsgruppe Hüthig Jehle Rehm GmbH, Heidelberg. Nähere Informationen unter: <http://www.it-fachportal.de/8651>

Bibliografische Information der Deutschen Nationalbibliothek Die Deutsche Nationalbibliothek verzeichnet diese Publikation in der Deutschen Nationalbibliografie. Detaillierte bibliografische Daten sind im Internet über <http://dnb.d-nb.de>abrufbar.

ISBN 978-3-8266-8651-1

Alle Rechte, auch die der Übersetzung, vorbehalten. Kein Teil des Werkes darf in irgendeiner Form (Druck, Fotokopie, Mikrofilm oder einem anderen Verfahren) ohne schriftliche Genehmigung des Verlages reproduziert oder unter Verwendung elektronischer Systeme verarbeitet, vervielfältigt oder verbreitet werden. Der Verlag übernimmt keine Gewähr für die Funktion einzelner Programme oder von Teilen derselben. Insbesondere übernimmt er keinerlei Haftung für eventuelle aus dem Gebrauch resultierende Folgeschäden.

Die Wiedergabe von Gebrauchsnamen, Handelsnamen, Warenbezeichnungen usw. in diesem Werk berechtigt auch ohne besondere Kennzeichnung nicht zu der Annahme, dass solche Namen im Sinne der Warenzeichen- und Markenschutz-Gesetzgebung als frei zu betrachten wären und daher von jedermann benutzt werden dürften.

Printed in Austria © Copyright 2008 by bhv, REDLINE GMBH, Heidelberg www.bhv-buch.de

Lektorat: Katja Schrey Korrektorat: Petra Heubach-Erdmann Satz und Layout: III-satz, Husby, www.drei-satz.de

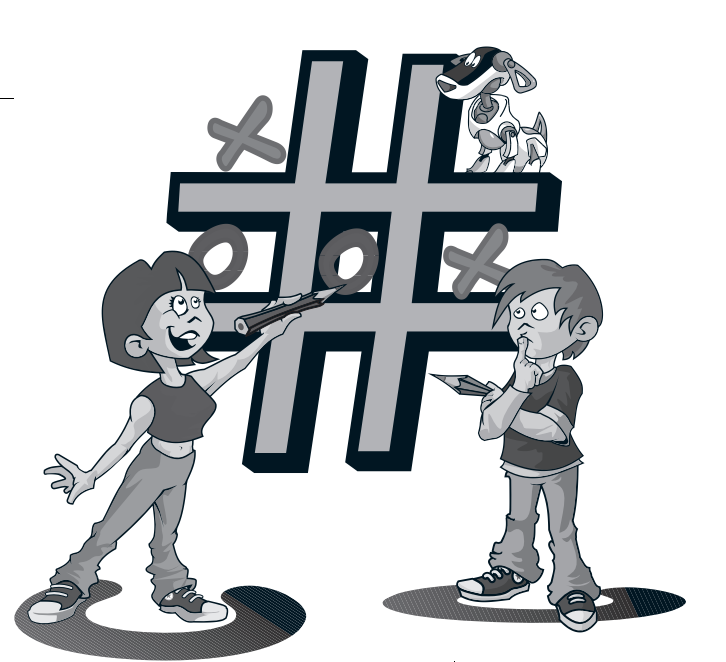

## Inhalt

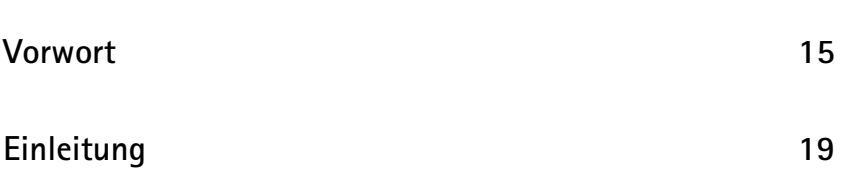

### **Das erste Projekt** 23 **1** Visual C# starten . . . . . . . . . . . . . . . . . . . . . . . . . . . . . . . . . . . . . . 24 Kleine Spritztour durch Visual C# . . . . . . . . . . . . . . . . . . . . . . . . 25 Hallo auf Knopfdruck . . . . . . . . . . . . . . . . . . . . . . . . . . . . . . . . . . 30 Eine Methode zum Drücken . . . . . . . . . . . . . . . . . . . . . . . . . . . . . 35 Von »Drück mich« zu »Hallo«. . . . . . . . . . . . . . . . . . . . . . . . . . . . . 41 Das Projekt speichern . . . . . . . . . . . . . . . . . . . . . . . . . . . . . . . . . . 41 Visual C# beenden. . . . . . . . . . . . . . . . . . . . . . . . . . . . . . . . . . . . . 43 Zusammenfassung. . . . . . . . . . . . . . . . . . . . . . . . . . . . . . . . . . . . . 45 Ein paar Fragen ... . . . . . . . . . . . . . . . . . . . . . . . . . . . . . . . . . . . . . 46 ... aber noch keine Aufgabe. . . . . . . . . . . . . . . . . . . . . . . . . . . . . . 46

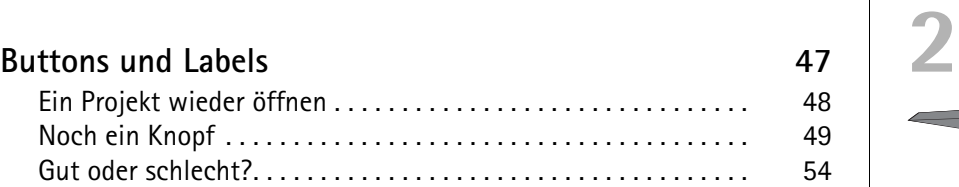

5

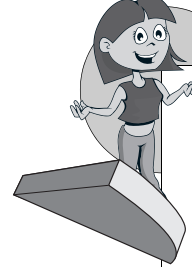

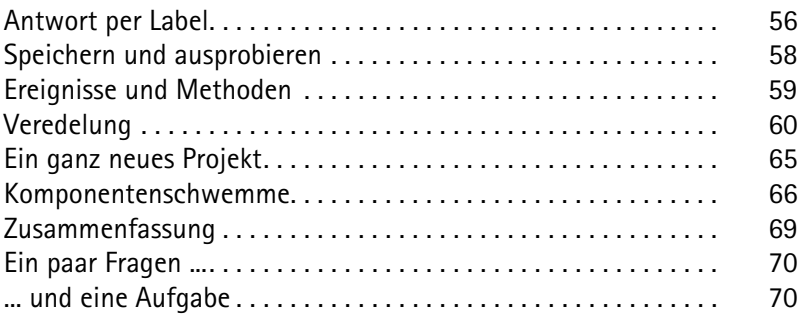

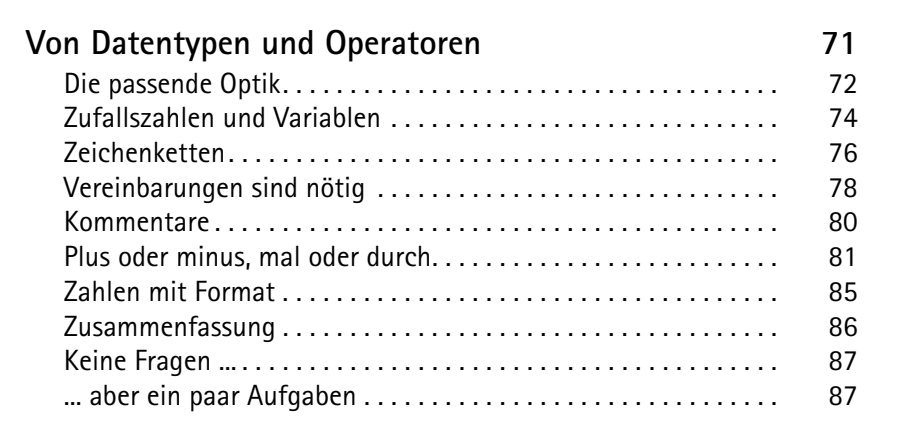

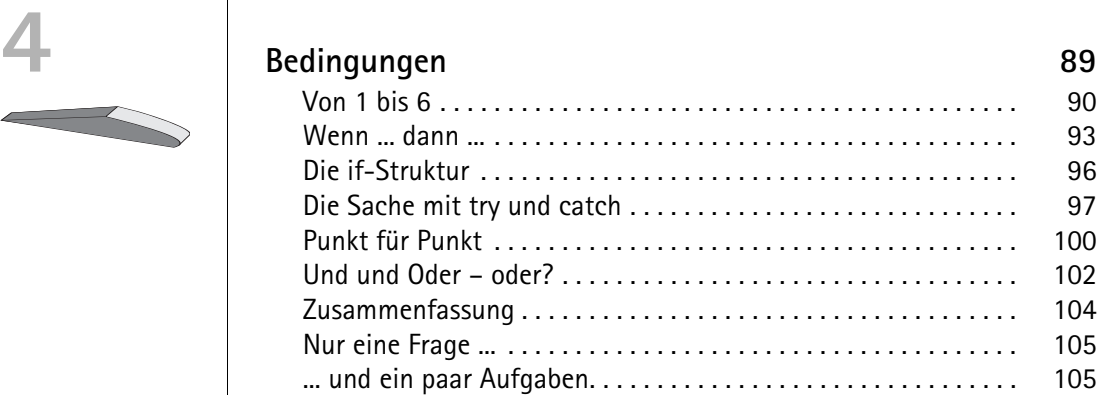

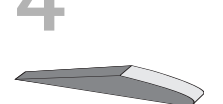

6

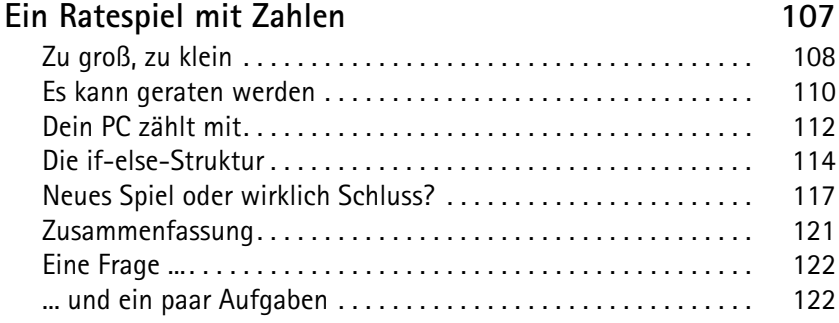

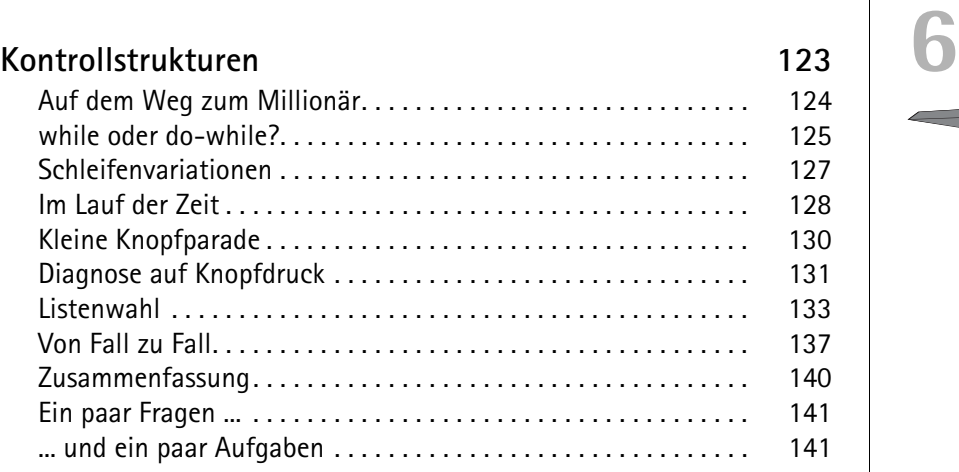

### **Combo, Radio oder Check? 143 7** Alles in einer Box. . . . . . . . . . . . . . . . . . . . . . . . . . . . . . . . . . . . . . 144 Von Pünktchen ... . . . . . . . . . . . . . . . . . . . . . . . . . . . . . . . . . . . . . . 148 ... und Häkchen . . . . . . . . . . . . . . . . . . . . . . . . . . . . . . . . . . . . . . . 150 Der letzte Schliff . . . . . . . . . . . . . . . . . . . . . . . . . . . . . . . . . . . . . . 153 Antworten für die Optionsfelder . . . . . . . . . . . . . . . . . . . . . . . . . 155 Wirklich fertig? . . . . . . . . . . . . . . . . . . . . . . . . . . . . . . . . . . . . . . . 156 Variablenfelder und Startwerte . . . . . . . . . . . . . . . . . . . . . . . . . . 157 Die richtige Wahl. . . . . . . . . . . . . . . . . . . . . . . . . . . . . . . . . . . . . . 160

W

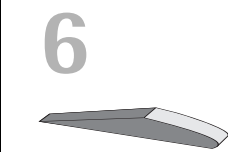

7

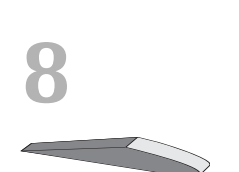

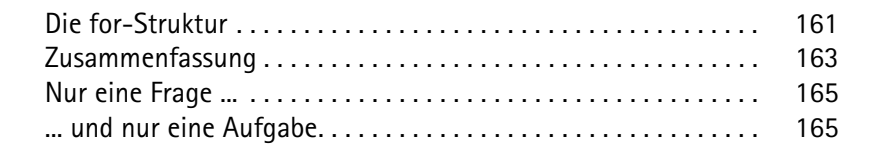

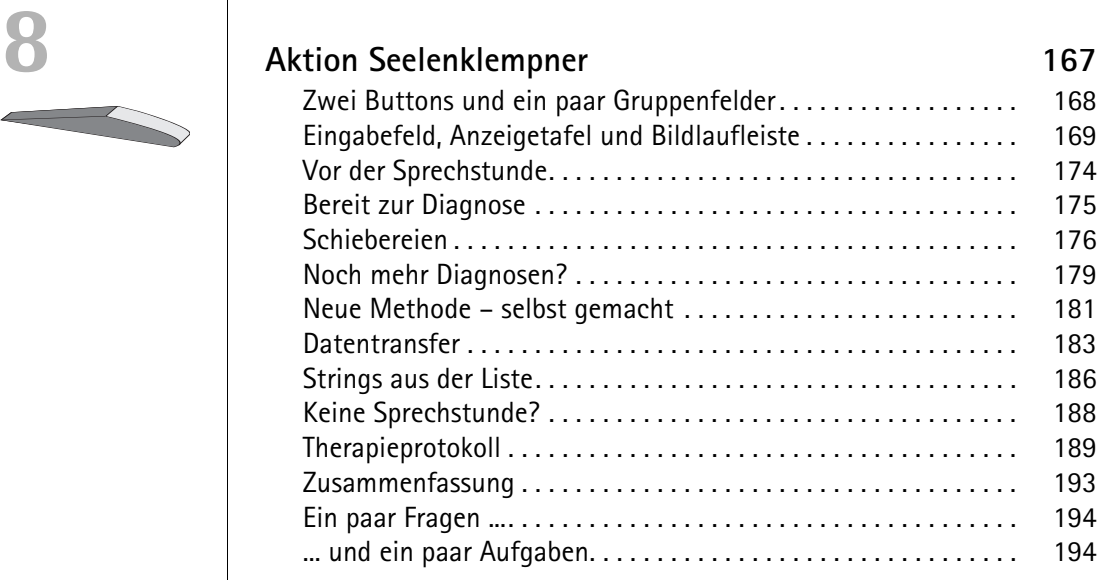

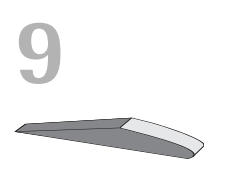

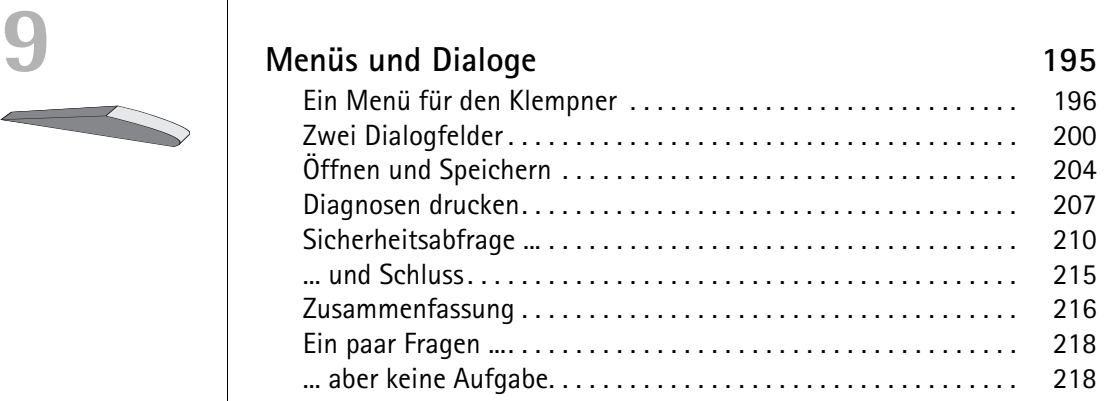

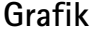

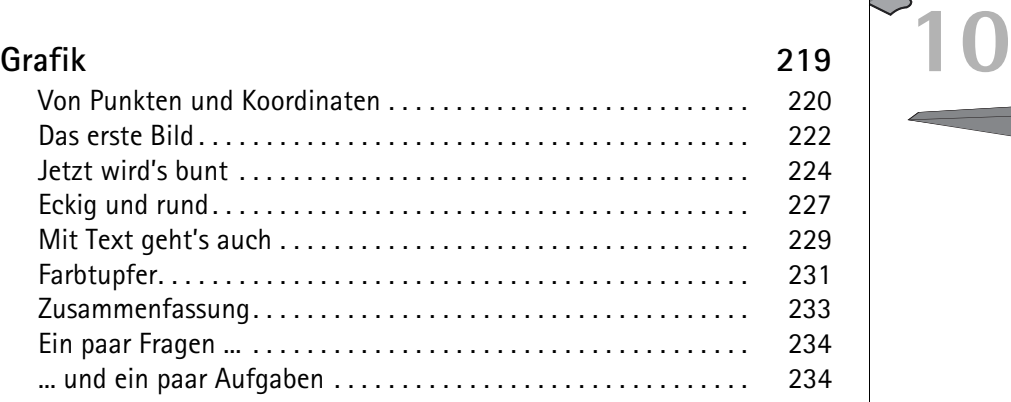

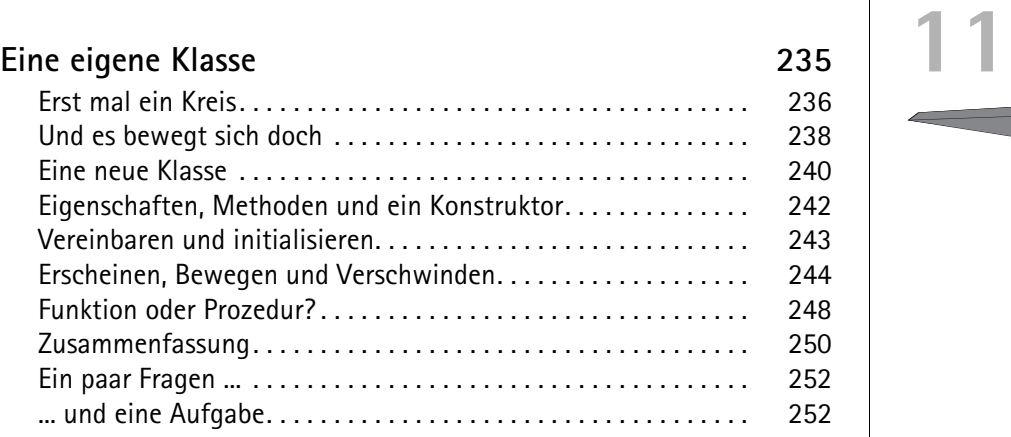

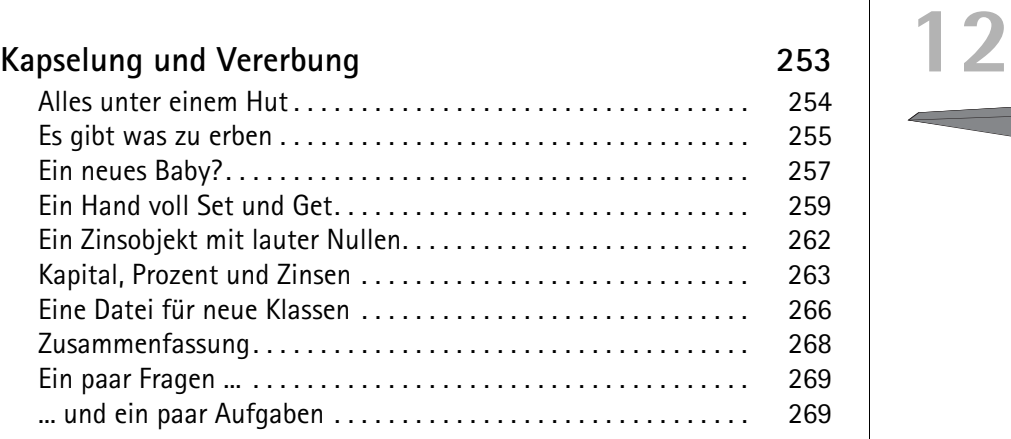

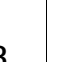

9

M

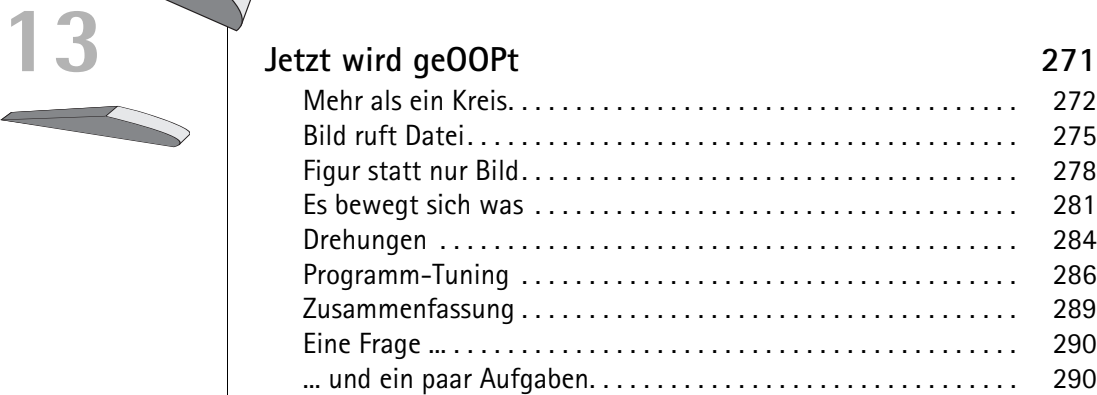

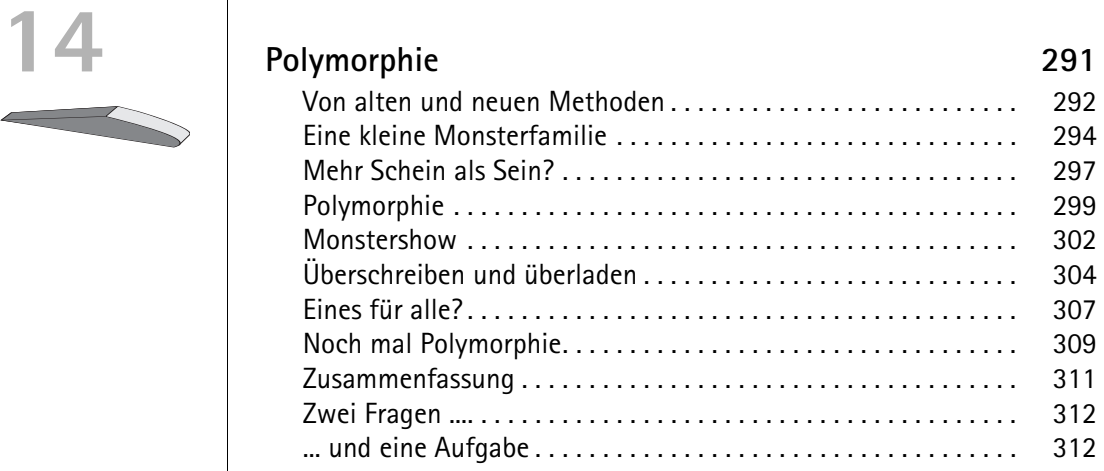

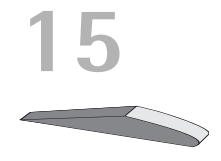

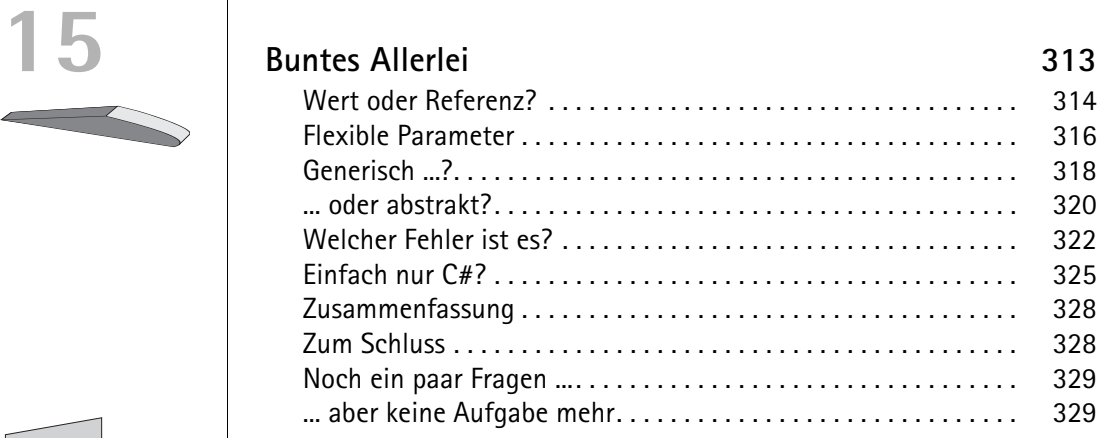

### 10

© des Titels »Visual C# 2008 für Kids« (ISBN 978-3-8266-8651-1) 2008 by Verlagsgruppe Hüthig Jehle Rehm GmbH, Heidelberg. Nähere Informationen unter: <http://www.it-fachportal.de/8651>

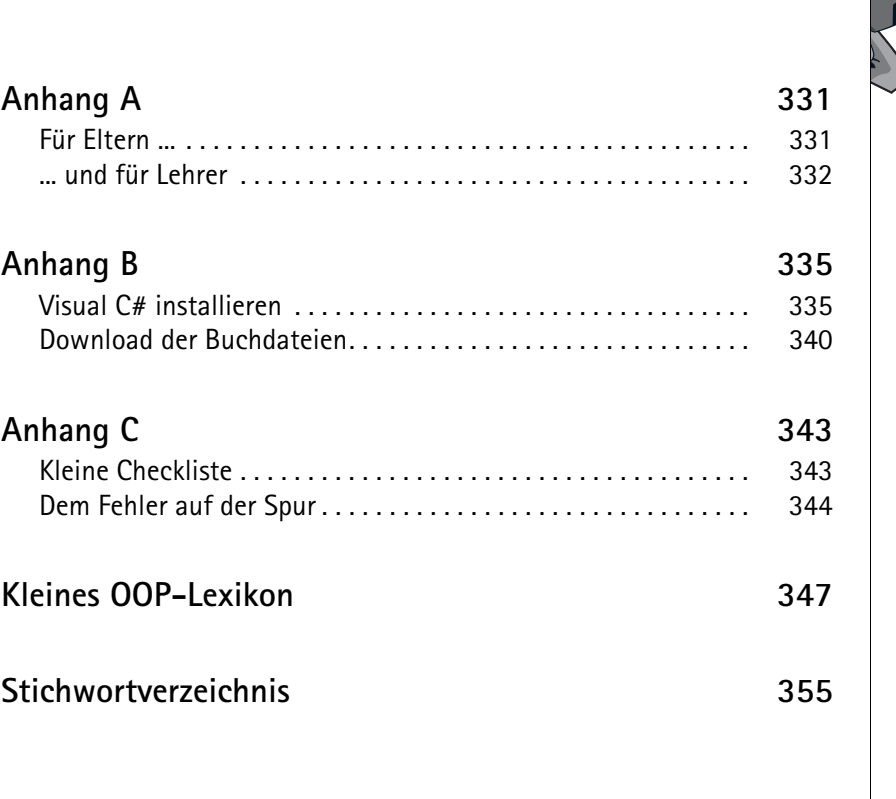

W